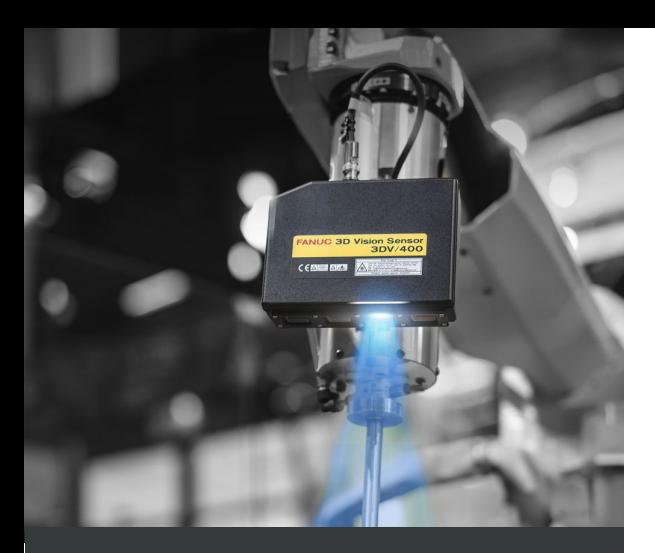

## **DURACIÓN**

3 días

### **OBJETIVO DEL GRUPO**

- Personal técnico
- Integradores
- Usuarios de robotica

### **CONOCIMIENTO NECESARIO**

Necesario haber realizado Curso "Operador TPE, nivel B"

### **INFORMACIÓN**

Teoria en las aulas, prácticas en el laboratorio de robótica, pocos estudiantes por profesor.

### **UBICACIÓN**

FANUC Iberia S.L. U. C/ Danubi 12-16 08174 Sant Cugat del Vallès (Barcelona) Tel.: (+34) 902 13 3535 Email: fibacademy@fanuc.eu

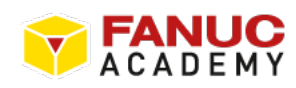

# *i***RVISION + TRI VIEW**

## ROBOTS | APLICACIONES

### **OBJETIVOS DEL CURSO**

El objetivo del curso se basa en obtener los conocimientos básicos para poder realizar un programa de tipo general, así como la comprensión y posible posterior modificación de un programa en robots FANUC. Este curso está pensado para personas que manipulan habitualmente con los robots FANUC (operarios, personal mantenimiento....), y que tienen que realizar modificaciones básicas. El objetivo del curso de visión se basa en obtener los conocimientos necesarios para poder realizar programaciones o modificaciones sobre los sistemas *i*RVision y TRI View de los robots FANUC. Así mismo, se dan los conocimientos para poder actuar ante una avería del robot : interpretación, localización, solución y causa o causas de la avería. El curso también tiene por objetivo conocer el funcionamiento de cada uno de los componentes *i*RVision y TRI View.

### **PROGRAMA DEL CURSO**

1er día:

- Introducción
- Diagrama general y función de componentes
- Requisitos del sistema
- Hardware *i*RVision
- Cálculo de la lente
- Calibración
- Parametrización del sistema
- Fundamentos y funciones de *i*RVision
- Captura de patrones
- Ajustes de parámetros de localización
- Programación TP con visión
- Ejercicios y prácticas

#### 2º día (Tri View):

- Fundamentos del 3D
- Elementos del sistema Tri View
- Configuración detallada del Tri View
- Calibración de sistema Tri View
- Verificación configuración Tri View
- Instrucciones básicas del Tri View
- Modificación de un programa de Tri View
- Practicas

3º día (Tri View):

- Características y programación con Tri View
- Ejercicios (Múltiples configuraciones)
- Ajustes y revisión de la parametrización avanzada de Tri View
- Corrección de errores en producción
- Resumen del curso